**股票-股识吧**

 $\mathcal{R}$  and  $16-18$ **30%**  $30%$ 

人 1 K Q **6** 

 $ref((c2-02)/02)>0.006....$ 

dde ddx ddy dde eddx ddy

 $dde$ 

1 , ref  $ref((c1-o1)/o1) > 0.006$  and

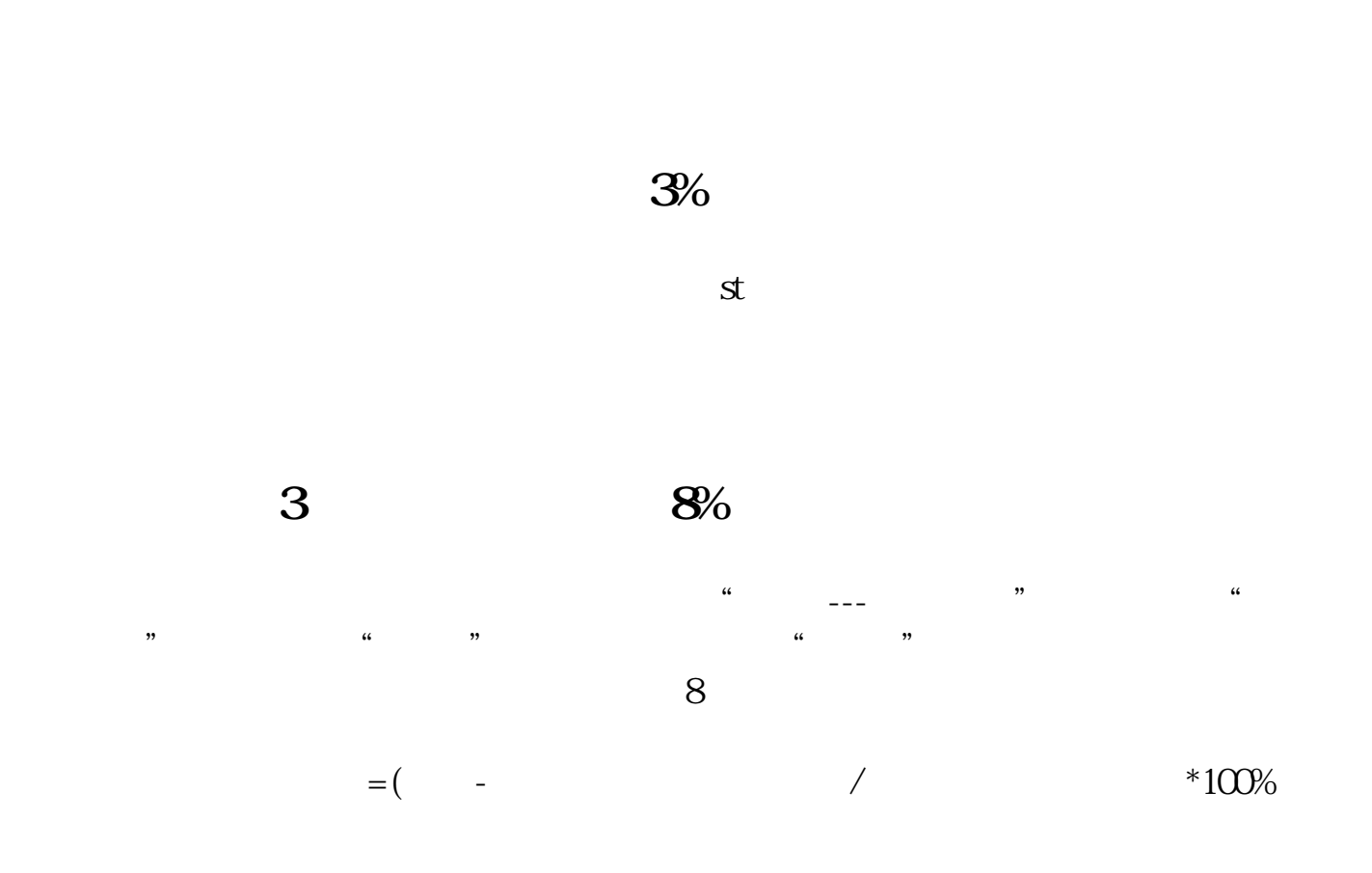

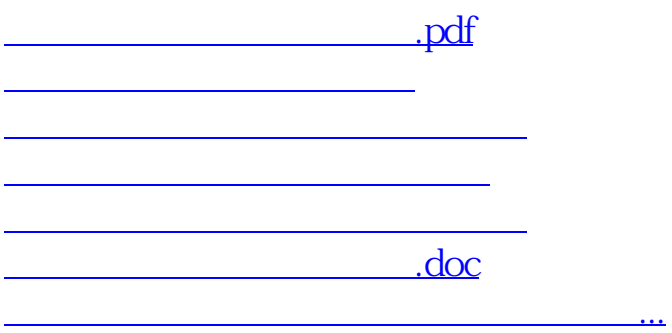

<https://www.gupiaozhishiba.com/subject/10308720.html>